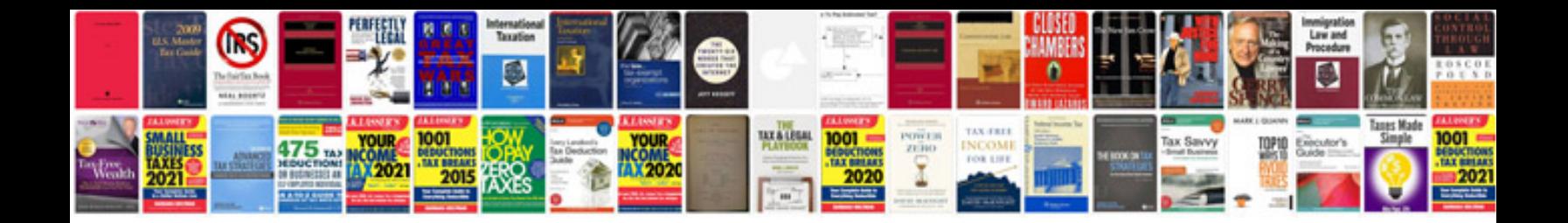

**Vz commodore service manual download**

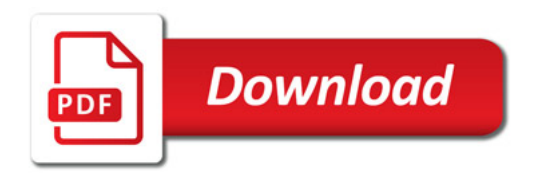

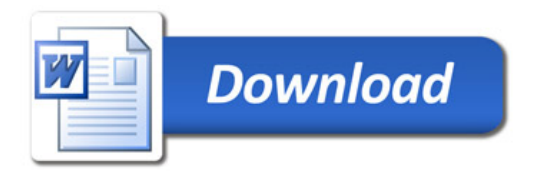